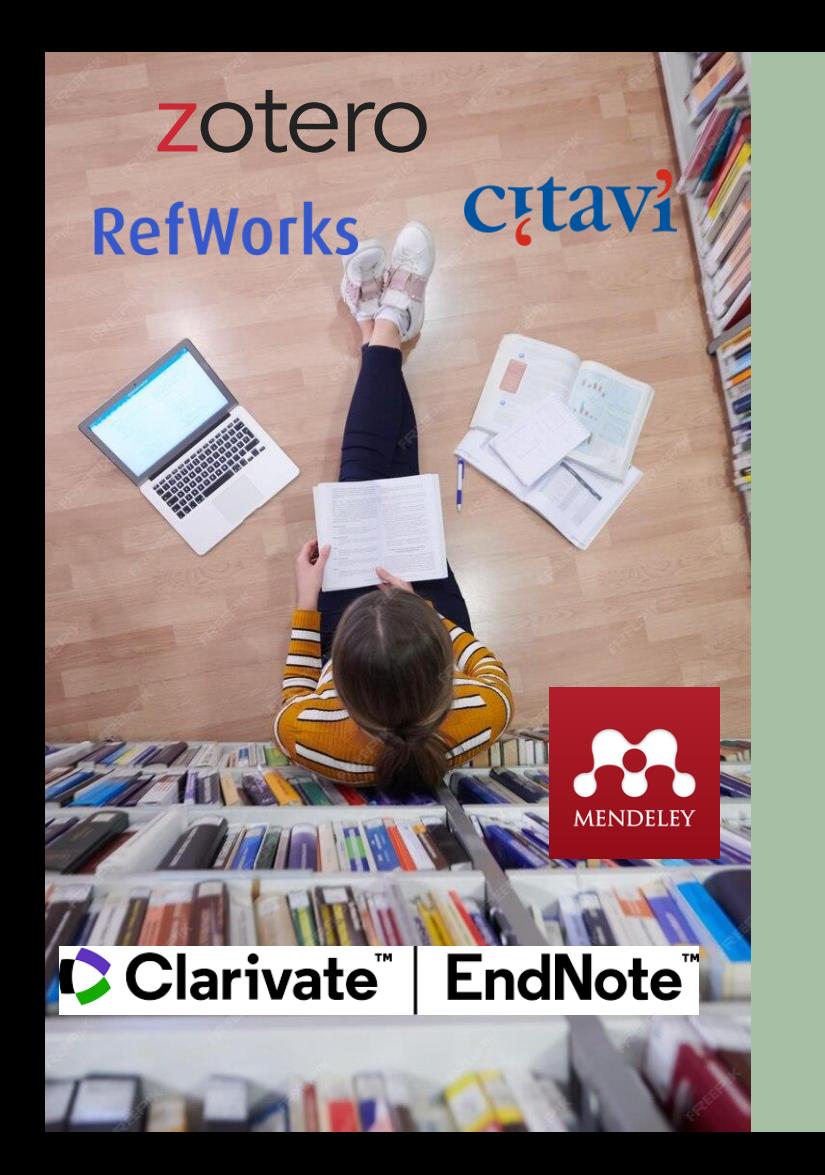

**Λογισμικά διαχείρισης βιβλιογραφικών αναφορών**

Πώς οργανώνω τη βιβλιογραφία μου

ΕΛΛΗΝΙΚΗ ΔΗΜΟΚΡΑΤΙΑ Εθνικόν και Καποδιστριακόν Πανεπιστήμιον Αθηνών ΙΔΡΥΘΕΝ ΤΟ 1837-

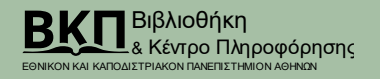

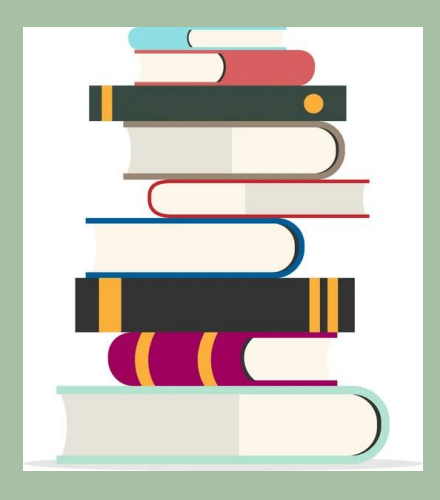

## «Βιβλιογραφία», «βιβλιογραφικές αναφορές» «μεταδεδομένα»

Β<mark>ιβλιογραφία</mark> είναι ένας κατάλογος πηγών (βιβλίων, άρθρων, κτλ) που συμβουλεύθηκε ο συγγραφέας και παρατίθεται για περαιτέρω μελέτη ή, εάν πρόκειται για συλλέκτες, είναι η μελέτη των βιβλίων ως φυσικά αντικείμενα και η συστηματική περιγραφή των βιβλίων ως αντικείμενα (John Carter, Carter, John; Barker, Nicolas (2004). "Bibliography". ABC for Book Collectors (8th ed.). Oak Knoll Press and British Library).

Βλ. επίσης: Κατάλογος Βιβλιοθήκης, Βιβλιογραφικές βάσεις δεδομένων, κτλ

Μεταδεδομένα είναι τα δεδομένα που παρέχουν πληροφορίες για άλλα δεδομένα, πχ η βιβλιογραφική περιγραφή

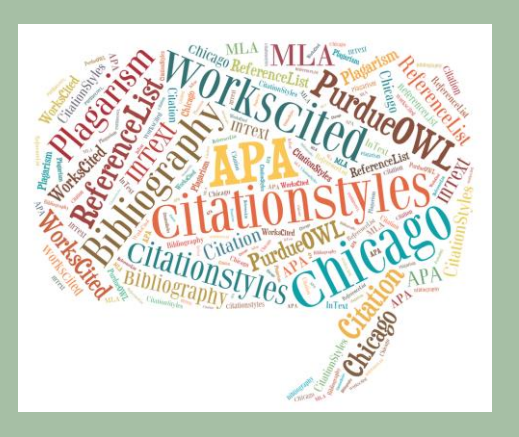

#### «παραπομπές»

«βιβλιογραφικές μια συντομεσμένη σ<br>»νου ενανυστωμένε «παραπομπές» πνευματικό έργο, η οποία αναφέρεται σε μια πληρέστερη Παραπομπή είναι μια συντομευμένη αλφαριθμητική περιγραφή ενός έργου ενσωματωμένη μέσα σε ένα άλλο βιβλιογραφική αναφορά/εγγραφή στο τέλος του έργου, με σκοπό να αναγνωρίσει τη σχετικότητα έργων άλλων δημιουργών με το αντικείμενο της συζήτησης στο σημείο όπου εμφανίζεται η παραπομπή.

# Επισκόπηση

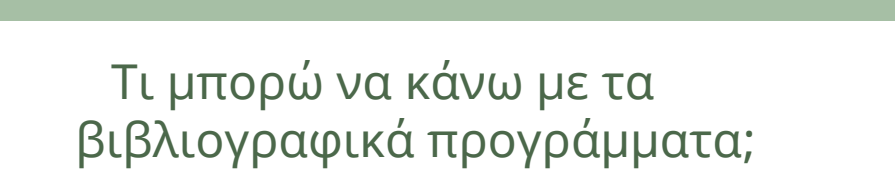

01

Ποια είναι τα συνηθέστερα λογισμικά;

**O4** 

02

Με ποια κριτήρια να επιλέξω;

03

Πού θα βρω βοήθεια;

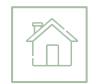

# Το πρόβλημα της οργάνωσης του έντυπου υλικού

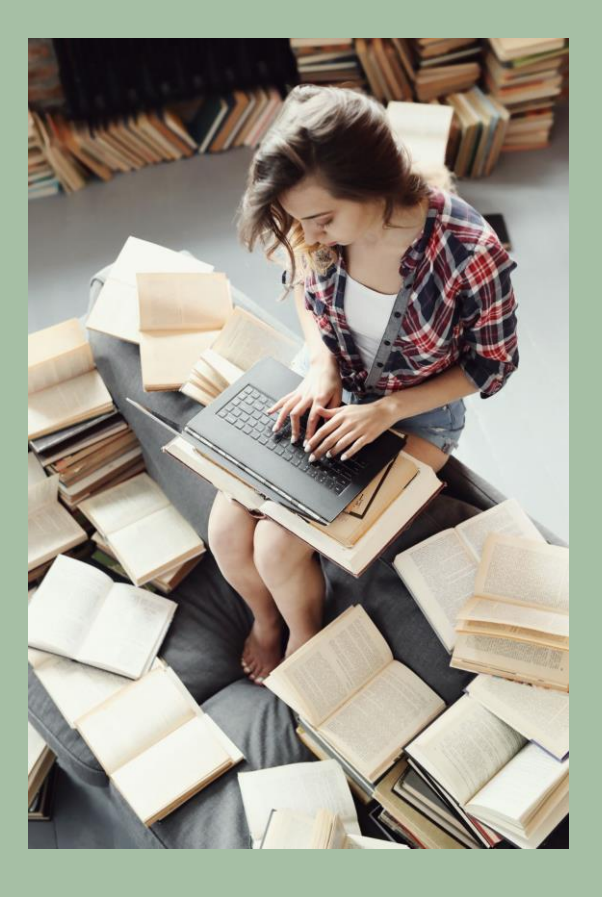

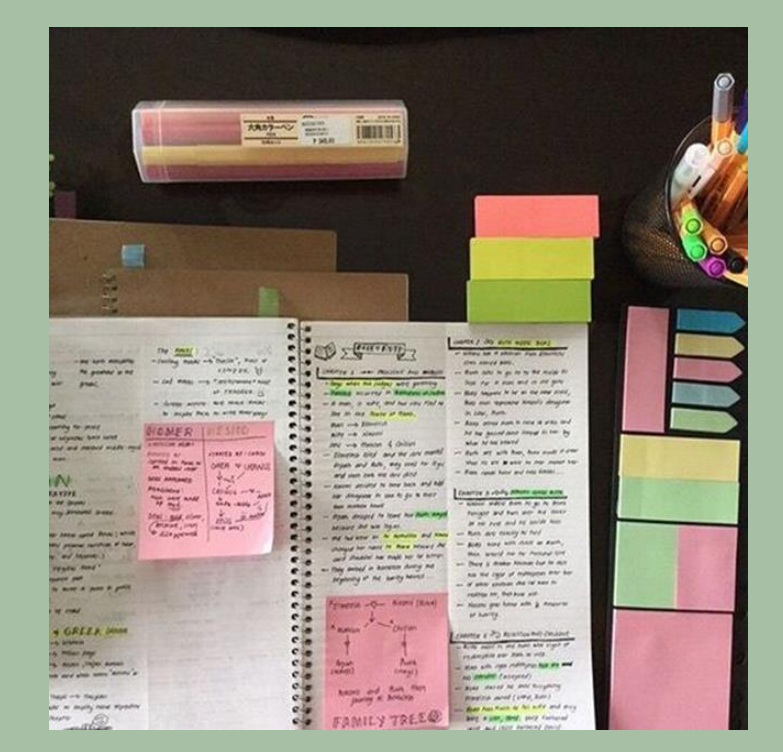

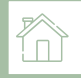

## Η δυσκολία των παραπομπών και της βιβλιογραφίας

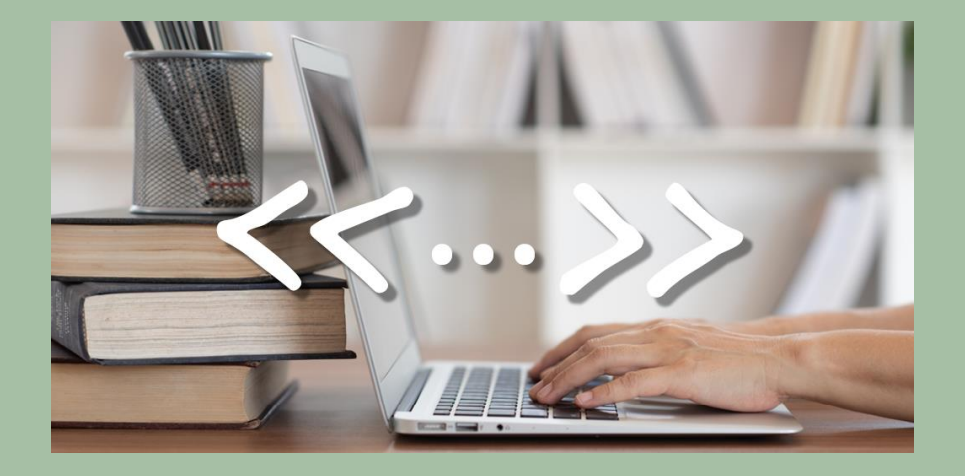

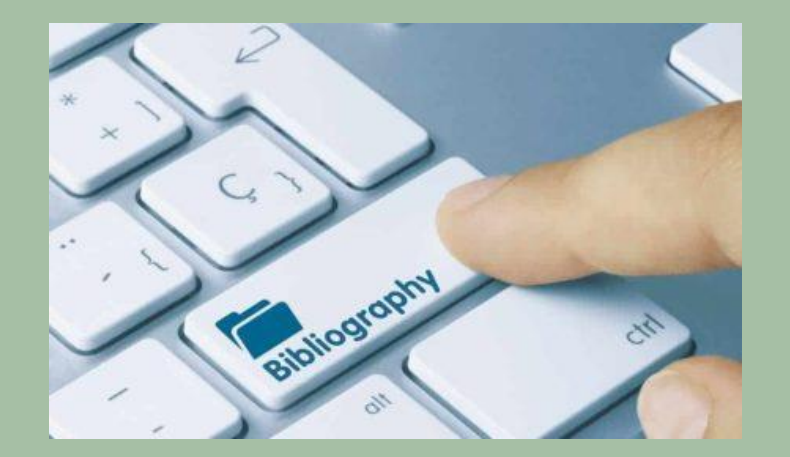

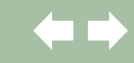

- ➢ Να βρίσκεται η βιβλιογραφία μου πλήρης σε ένα σημείο (σύννεφο)
- ➢ Να έχω πρόσβαση σε αυτήν από οπουδήποτε βρίσκομαι
- ➢ Να προσθέτω αναφορές σε αυτήν, όποτε τις εντοπίζω
- ➢ Να μπορώ να εισάγω αυτόματα αναφορές από το διαδίκτυο
- ➢ Να μοιράζομαι βιβλιογραφία με συναδέλφους
- ➢ Να κρατώ σημειώσεις για τις αναφορές μου και στα αρχεία pdf

# Ο στόχος

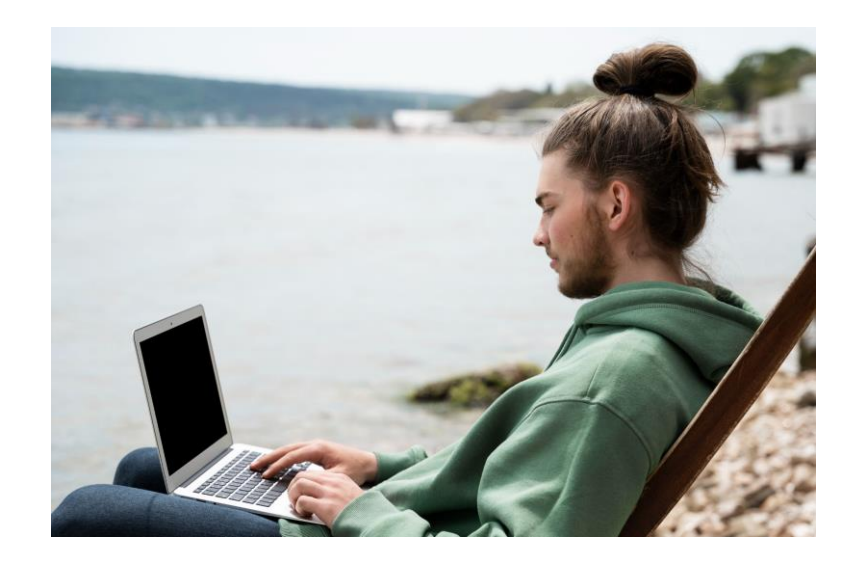

#### Ποιες εργασίες κάνω με τα βιβλιογραφικά εργαλεία

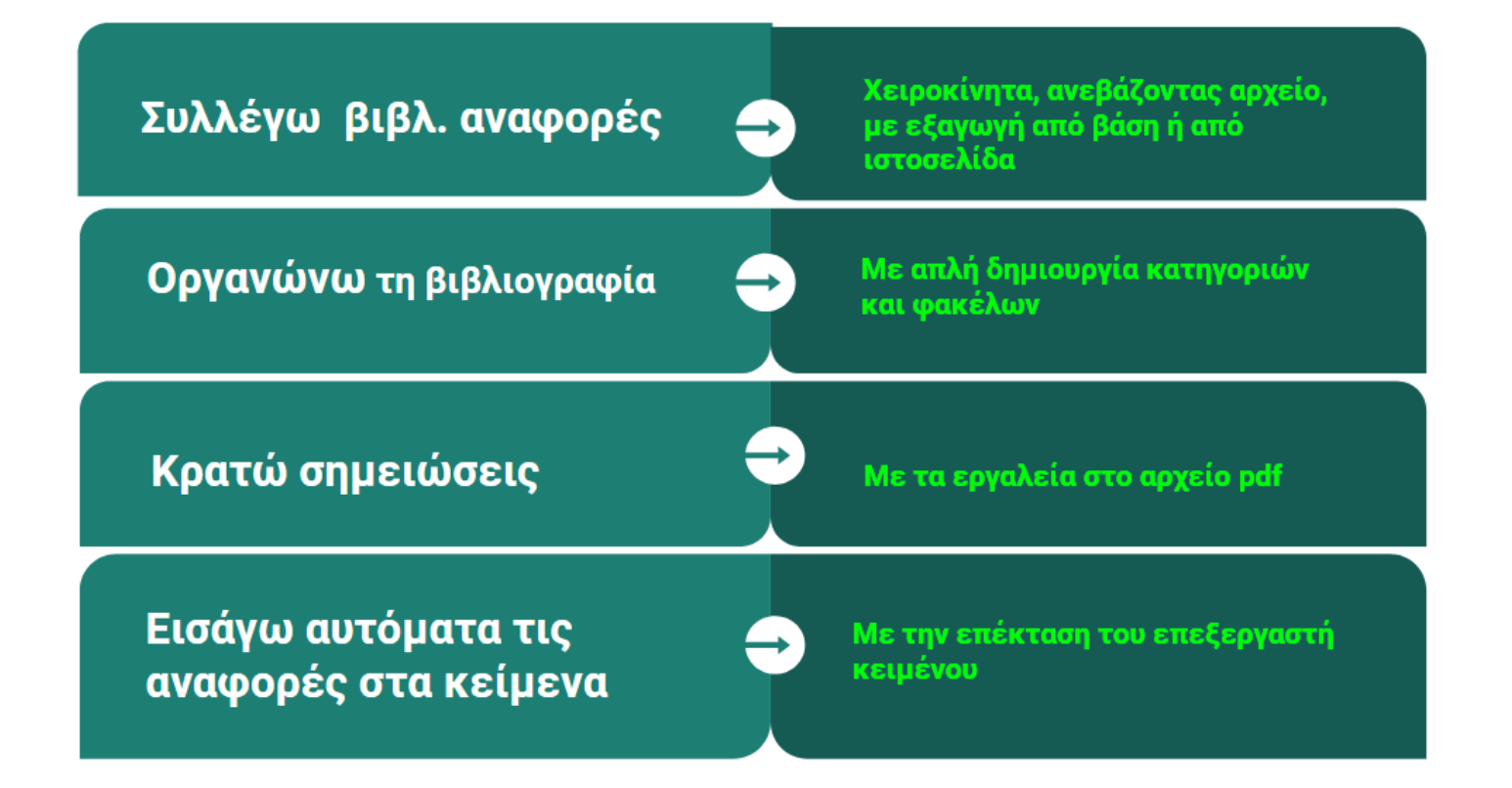

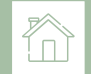

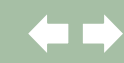

## Παραπομπές και βιβλιογραφίες

Παραπέμπω καθώς γράφω σε αρχείο επεξεργασίας κειμένου. Δημιουργώ γρήγορα παραπομπές και βιβλιογραφία σύμφωνα με ένα από τα διεθνή στυλ

Επιταχύνω τη διαδικασία σύνταξης αναφορών, αντλώντας τις με ένα κλικ από τα βιβλιογραφικά εργαλεία και παρομοίως τη σύνταξη της βιβλιογραφίας

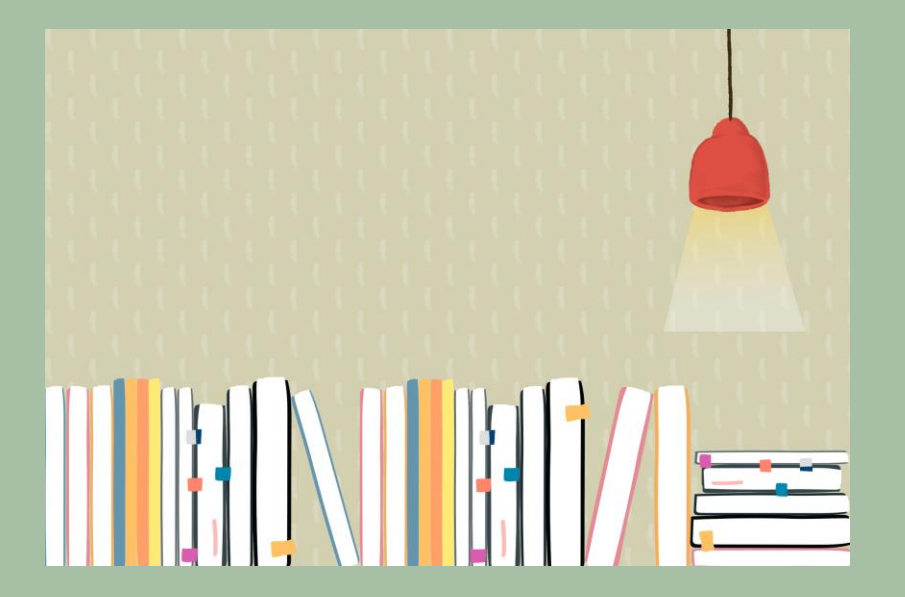

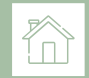

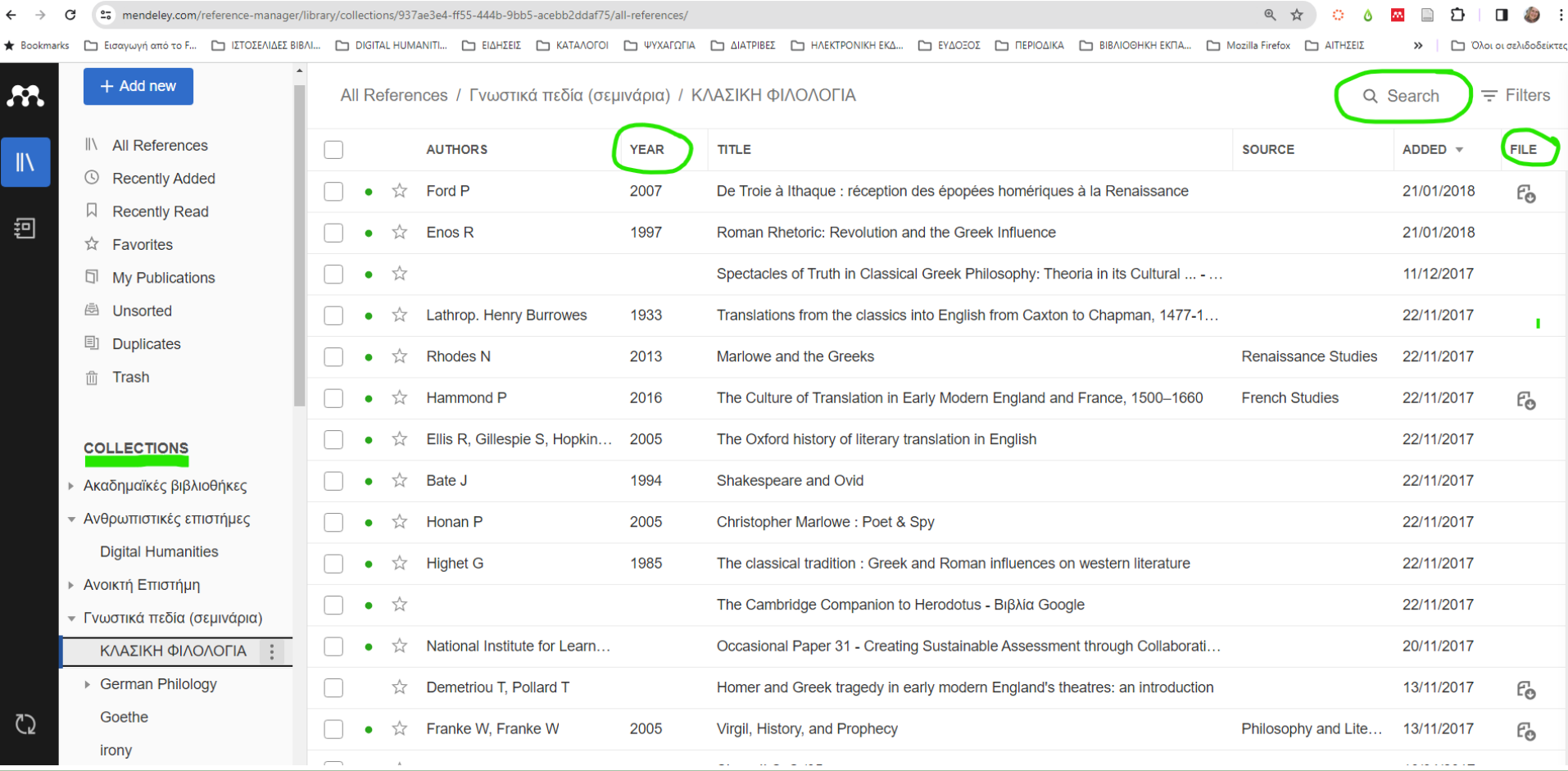

 $\leftarrow$ 

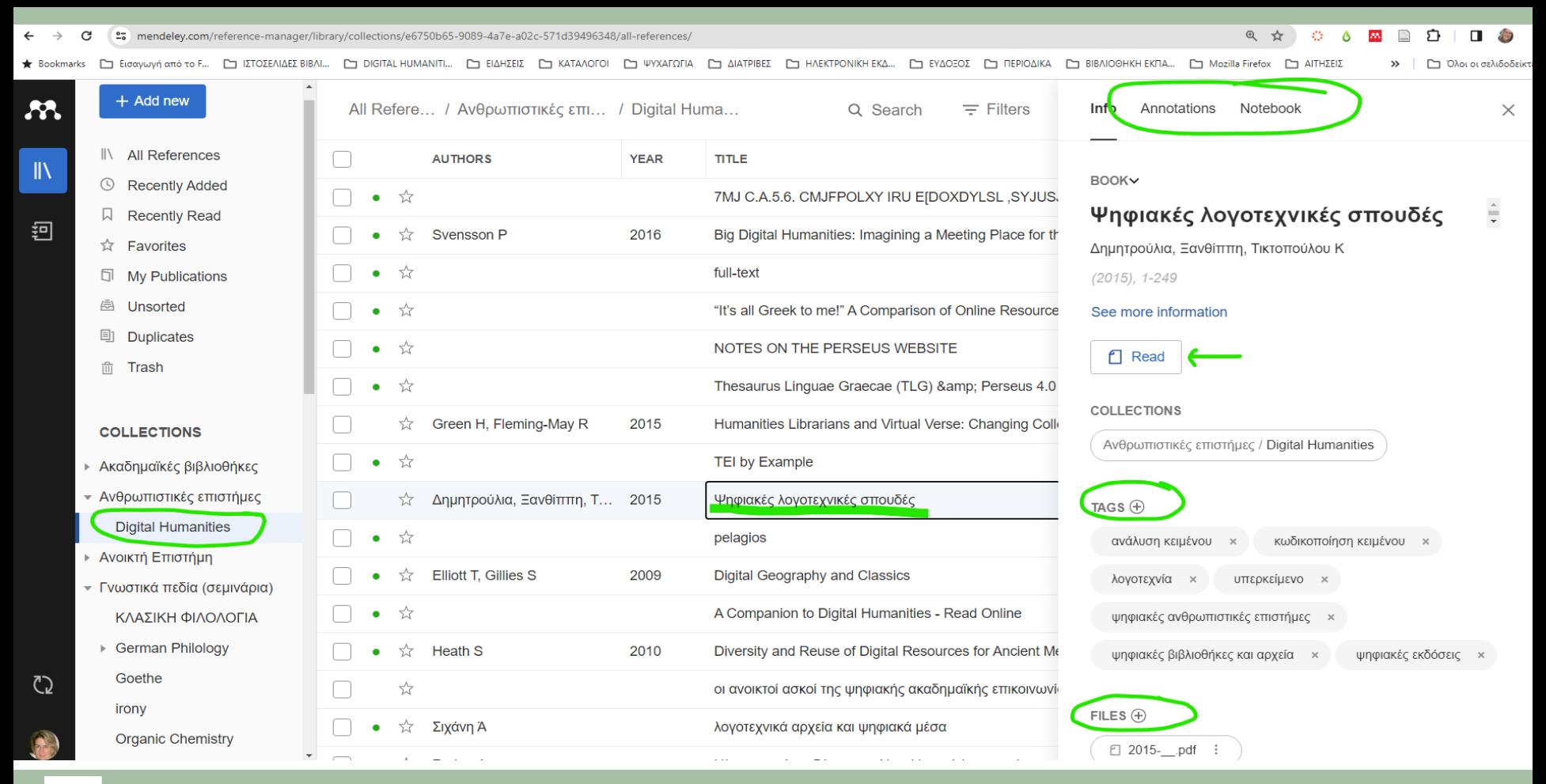

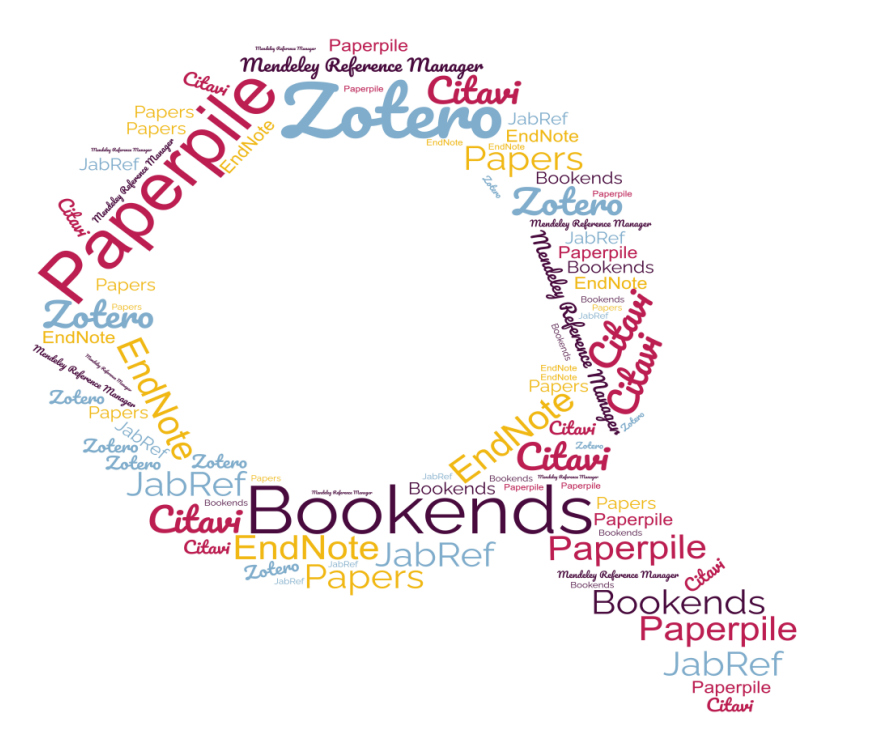

#### α: Reference Management Software Comparison. Technische Universität München

#### Κριτήρια για να επιλέξω ένα βιβλιογραφικό λογισμικό

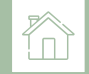

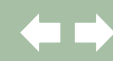

# Βασικά κριτήρια επιλογής του λογισμικού

- ✓ Εγκαθίσταται στον υπολογιστή μου;
- ✓ Πόσο χώρο δεδομένων μου δίνει και με ποιο κόστος;
- ✓ Μου επιτρέπει να εργάζομαι online και offline;
- ✓ Ποιους επεξεργαστές κειμένου υποστηρίζει;
- ✓ Επιτρέπει τη διαχείριση των πεδίων δεδομένων που χρειάζομαι;
- ✓ Ποιους τύπους αρχείων επιτρέπει να εισαγάγω;
- ✓ Μπορώ εύκολα να εξαγάγω αναφορές από τις βάσεις δεδομένων;
- ✓ Υποστηρίζει το στυλ παραπομπών που προτιμώ;
- ✓ Μπορώ να κάνω αναζήτηση στα αρχεία pdf;

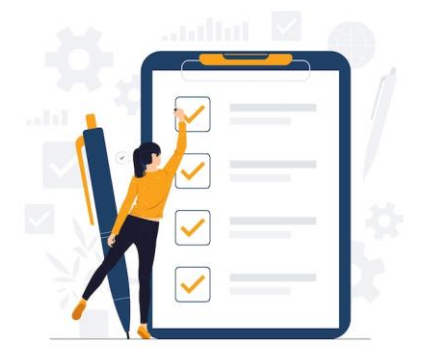

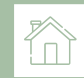

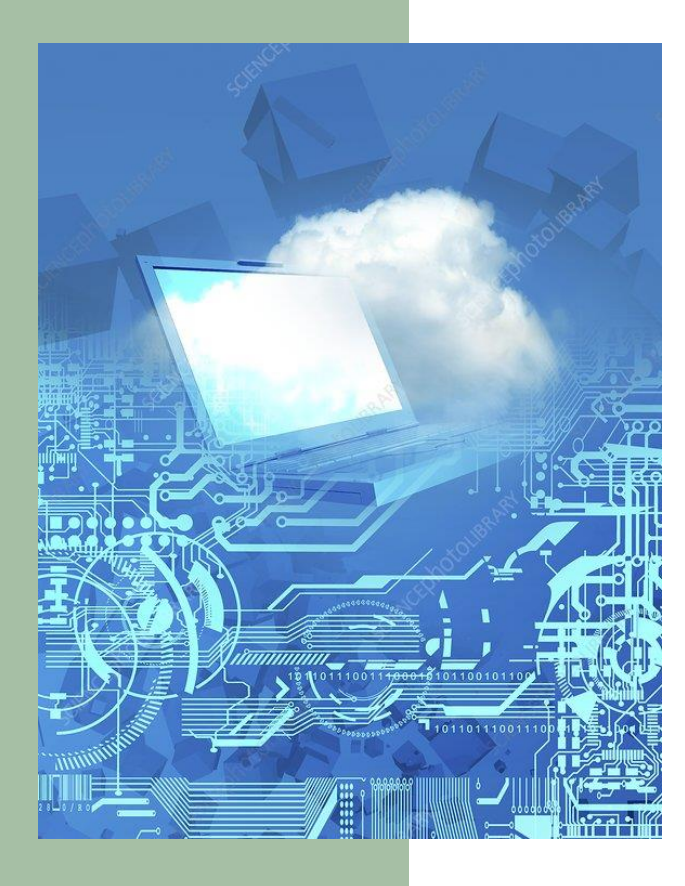

# Αποθήκευση

- **-** Αποθηκεύεται στο νέφος και συγχρονίζεται
- Δουλεύεις είτε online είτε κατεβάζοντας το λογισμικό
- **·** Μπορείς να πάρεις back up
- **-** Μπορείς να τη μεταφέρεις σε άλλο εργαλείο βιβλιογραφικής διαχείρισης

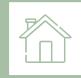

### Τρέχει σε υπολογιστή, τάμπλετ και κινητό;

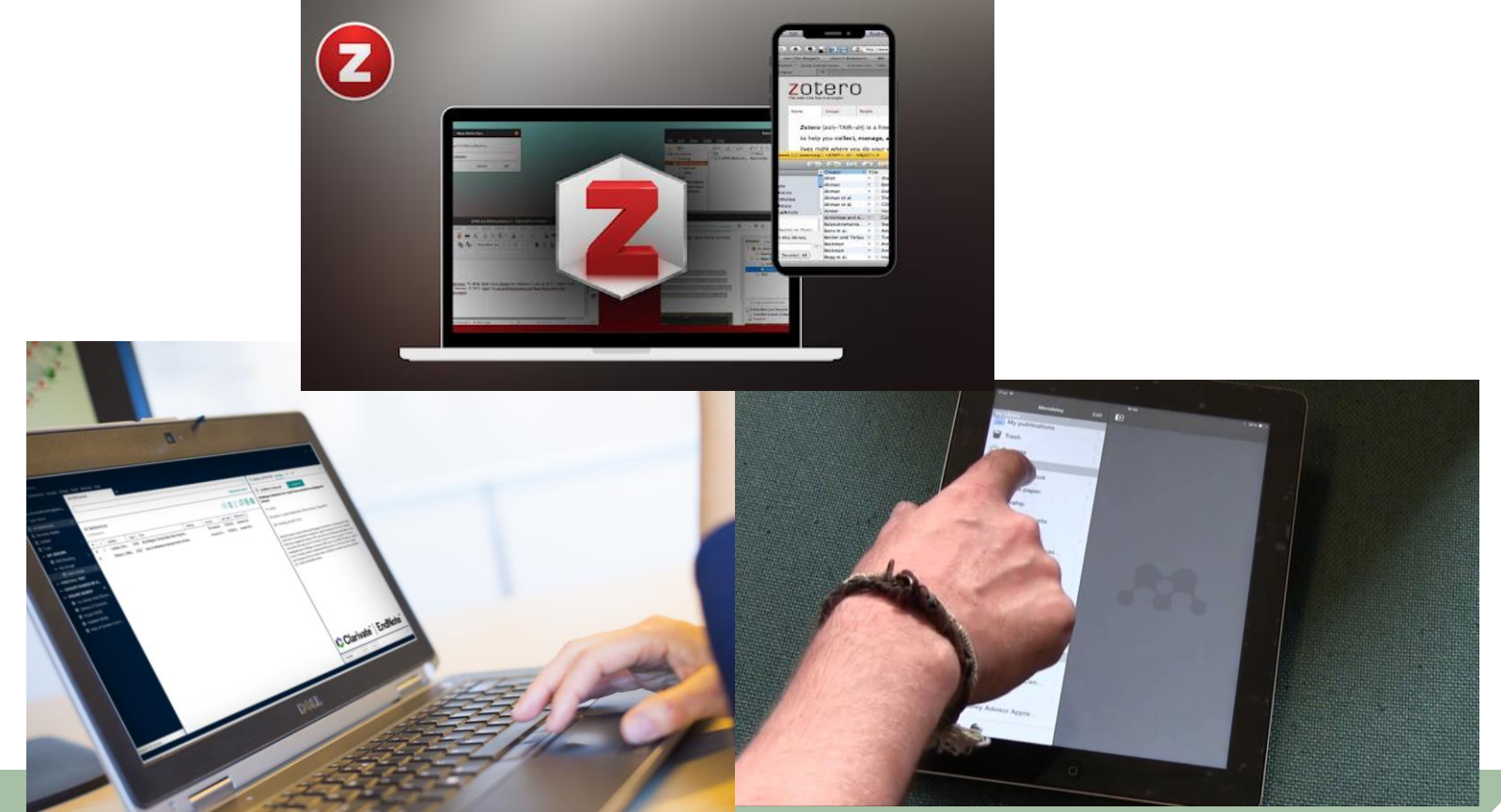

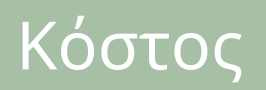

- Είτε δωρεάν για περιορισμένο όγκο δεδομένων και πληρωμή συνδρομής για περισσότερο χώρο
- **■** Είτε μαζί με συνδρομή της βάσης

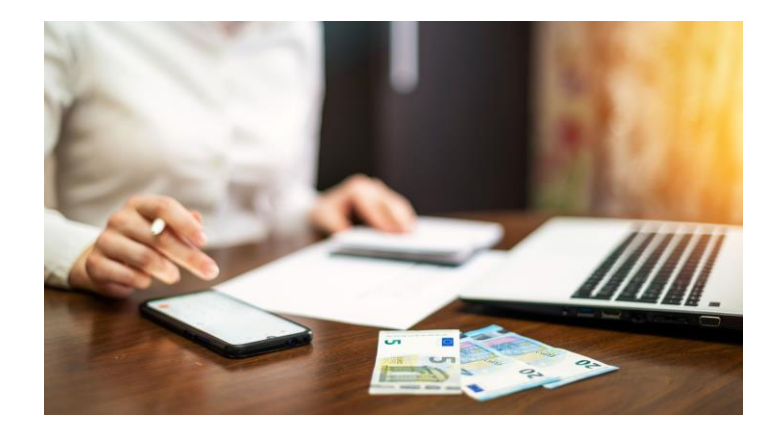

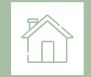

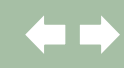

## Συμβατότητα με πλατφόρμες

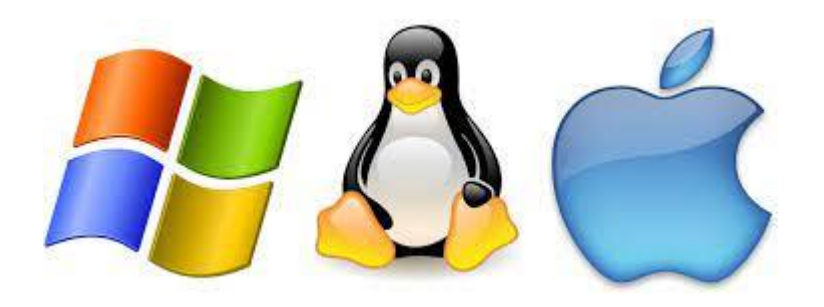

Windows – Mac - Linux (?)

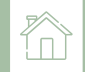

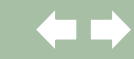

## Συμβατότητα με επεξεργαστές κειμένου

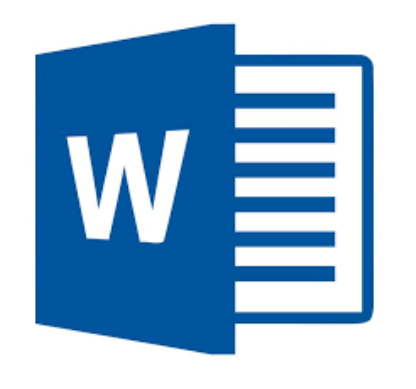

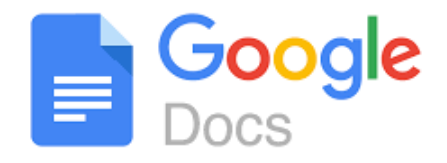

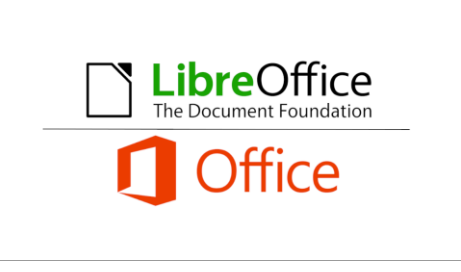

## Συνεργασία και ομάδες

Δημιουργώ ομάδες (ιδιωτικές ή δημόσιες)

- o για να μοιράζομαι βιβλιογραφικές αναφορές και αρχεία άρθρων/βιβλίων (σε pdf),
- o για να συνεργάζομαι σε πεδία κοινού ενδιαφέροντος και
- o για να ανακαλύπτω άλλους επιστήμονες με παρόμοια ενδιαφέροντα

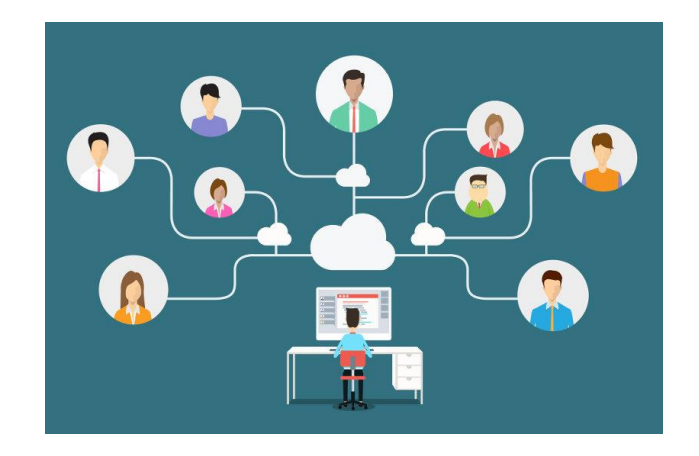

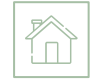

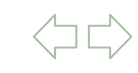

## Συμβουλές

#### **Συμβουλές** ➢ Να παραμένω συνεπής

- ➢ Να γνωρίζω τι ακριβώς επιθυμώ
- ➢ Να γνωρίζω το λογισμικό πριν ξεκινήσω
- ➢ Να μη βιάζομαι, θέλει χρόνο για να είμαι ακριβής
- ➢ Κανένα λογισμικό αναφορών δεν κάνει τα πάντα για μένα
- ➢ Κανένα λογισμικό αναφορών δεν κάνει τα πάντα σωστά

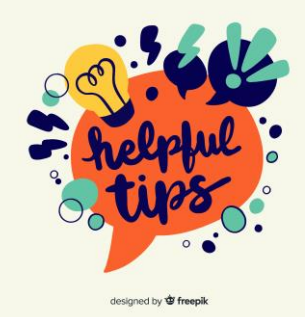

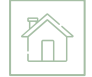

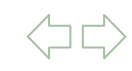

#### Συγκριτικοί πίνακες για εργαλεία βιβλιογραφικής διαχείρισης (1)

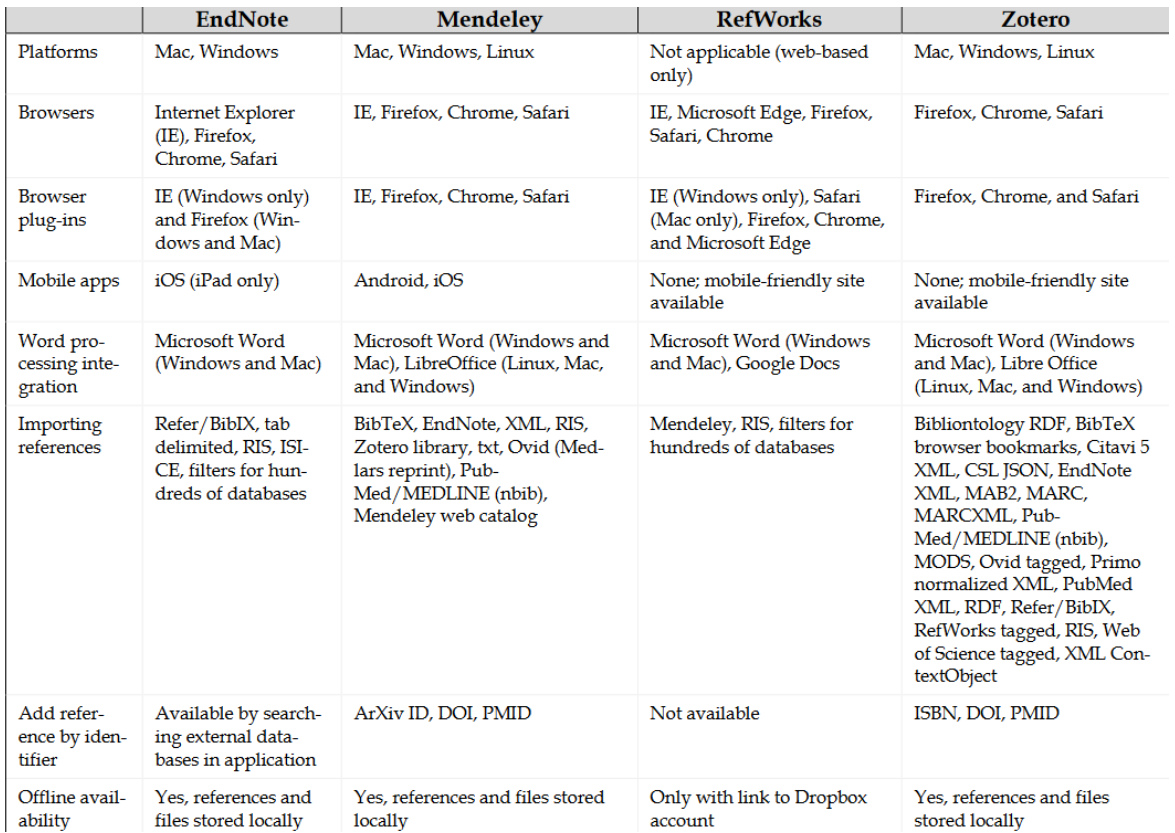

Choosing the Right Citation Management Tool: Endnote, Mendeley, Refworks, or Zotero. Reviewed by [Camille Ivey](https://pubmed.ncbi.nlm.nih.gov/?term=Ivey%20C%5BAuthor%5D)**.** [J Med Libr Assoc.](https://www.ncbi.nlm.nih.gov/pmc/articles/PMC6013132/) 2018 Jul; 106(3): 399–403. Published online 2018 Jul 1. doi: [10.5195/jmla.2018.468](https://doi.org/10.5195%2Fjmla.2018.468)

#### Συγκριτικοί πίνακες για εργαλεία βιβλιογραφικής διαχείρισης (3)

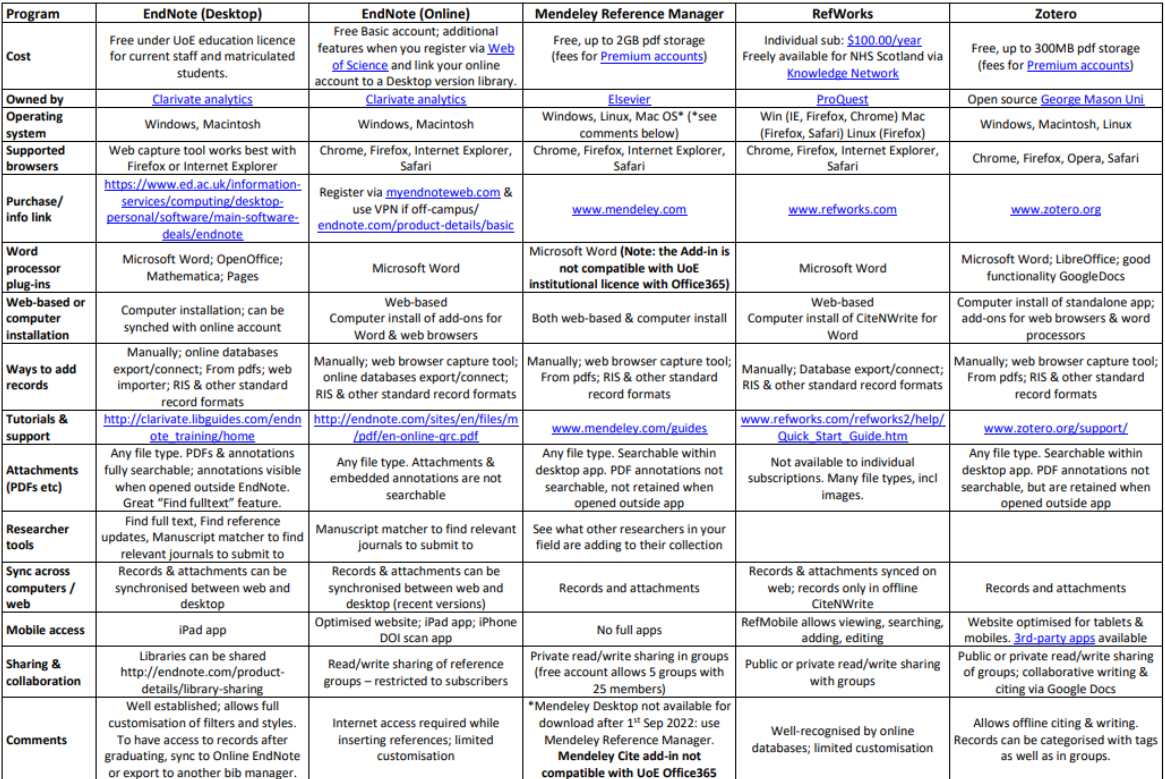

#### Bibliographic Managers - a few options and comparisons

#### v2022-08-10

Academic Support Librarians - Information Services - University of Edinburgh

University of Edinburgh Libraries. [Bibliographical management tools](http://www.docs.is.ed.ac.uk/mvm/BiblioManagersTable.pdf)

## Ιστότοπος ΒΚΠ

Βιβλιοθήκη και Κέντρο Πληροφόρησης ΕΚΠΑ. Μαθαίνω πώς

- ➢ [Λογισμικό οργάνωσης και διαχείρισης βιβλιογραφίας](mailto:Λογισμικό%20οργάνωσης%20και%20διαχείρισης%20βιβλιογραφίας%20Zotero) Zotero
- ➢ Mendeley. [: εφαρμογή διαχείρισης βιβλιογραφικών αναφορών](mailto:https://www.lib.uoa.gr/mathaino-pos/arthro/article/mendeley-efarmogi-diacheirisis-bibliografikon-anaforon.html)
- ➢ Endnote (έκδοση [web/online\)](mailto:https://www.lib.uoa.gr/ypiresies/bibliografikes-baseis/syndromes-ekpa.html%23c3239)
- ➢ Citavi[: εφαρμογή για τη διαχείριση βιβλιογραφικών αναφορών και την](mailto:https://www.lib.uoa.gr/mathaino-pos/arthro/article/citavi-efarmogi-gia-ti-diacheirisi-bibliografikon-anaforon-kai-tin-organosi-tis-gnosis.html)  [οργάνωση της γνώσης](mailto:https://www.lib.uoa.gr/mathaino-pos/arthro/article/citavi-efarmogi-gia-ti-diacheirisi-bibliografikon-anaforon-kai-tin-organosi-tis-gnosis.html)
- ➢ [e-class \(ADM102\)](mailto:https://eclass.uoa.gr/modules/document/index.php?course=ADM102): Εργαστηριακό σεμινάριο βιβλιογραφικής διαχείρισης (Mendeley, Zotero, κτλ)

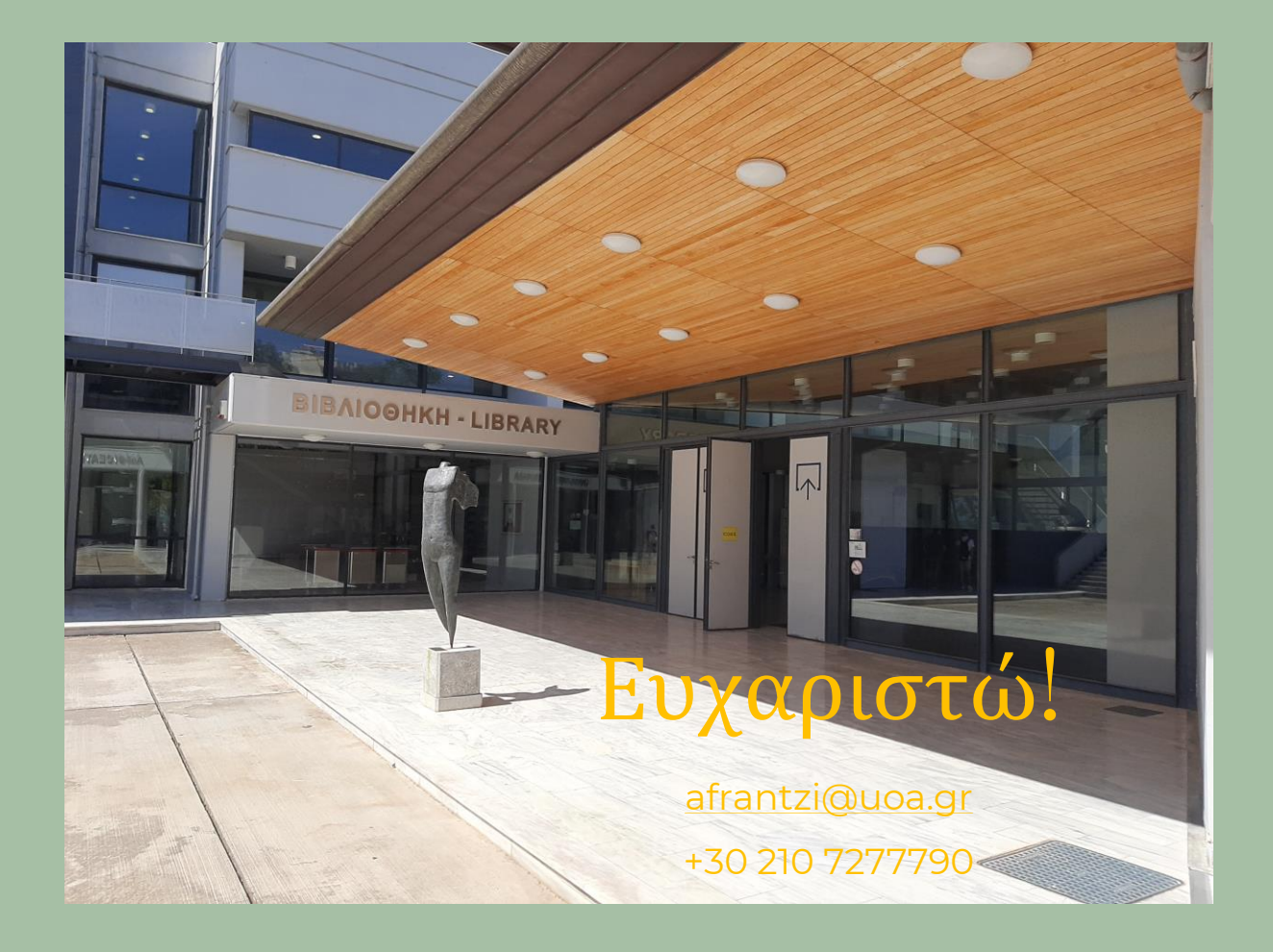

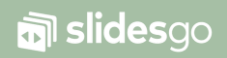